# 河北北方学院党政办公室 (通知)

校办字〔2023〕 48号

### 河北北方学院

## 党政办公室转发教师教学促进中心《关于开 展 2023/2024 学年第一学期学生网上评教 工作的通知》

各教:学单位:

现转发教师教学促进中心《关于开展 2023/2024 学年第 一学:期学生网上评教工作的通知》,请遵照执行。

附件: 关于开展 2023/2024 学年第一学期学生网上评教 工作的通知

 $\mathbf{1}$ 

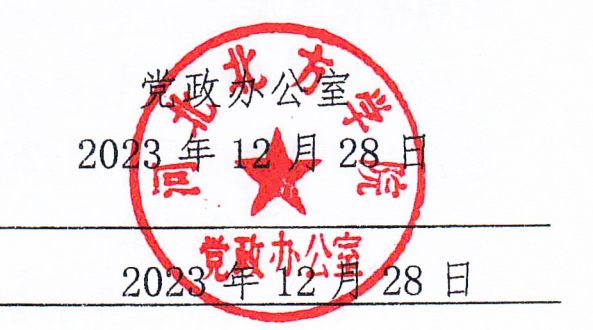

河北北方学院党政办公室

附件 しょうしょう しゅうしょう しんしゃく しゅうしょく

#### 2023/2024

为进一步完善教学质量监控体系,加强课堂教学建设, 充分发挥学生在教师教学质量评价中的主体作用,切实提高 本科教学质量,根据《河北北方学院教师教学质量评价管理 办法(修订)》(校字〔2023〕74号)要求, 现组织开展本学 期学生网上评教工作。有关事宜通知如下:

#### 一、宣传动员

各教学单位要高度重视,大力宣传,积极组织,确保评 价率。学生应客观、公正地对本学期每位任课教师予以评价。 任课教师要正确对待评教结果,不断改进教学方法与手段, 提高教学水平。

#### 二、评价范围

(一)参加评教的学生:全校普通全日制本、专科学生。

(二)评价对象:本学期承担教学任务达 16 个理论课 学时(包括理论课或课程同时兼有理论、实验部分目理论部 分达到 16 学时。不含重复授课学时)以上的在职专(兼) 职授课教师。

#### 三、评价时间

2024 年 1 月 2 日-2024 年 1 月 15 日。

#### 四、评价要求

(一)评价工作由各教学单位组织实施,评价采用分散、

自主评价方式,由学生在评价时间范围内自行选择合适的时 间与地点独立完成网络评教工作,学生应对教学质量评价指 标中所列的每门课程进行评价。

(二)要加强对学生的指导工作,引导学生本着对学校 负责、对教师负责, 也对自己负责的精神, 排除一切干扰, 以积极、认真、客观、公正的态度参与评教工作,对教师做 出客观、公正的评价。

(三)教师教学促进中心将对评教过程组织随机抽查, 并结合学生教学信息员的意见和其他反映进行复查,发现老 师或学生徇私舞弊的,一经核实,学校将对责任人给予严肃 处理。

#### 五、注意事项

(一)学生评价方法:

1. 使用超星学习通 APP 评教。点击下方"首页", 进入 首页界面,点击右上角的"邀请码",输入:hebbfxy,点击 "评价问卷",进行评教。注:若学生之前通过"消息-收件 箱"提交了评价也可,如果学生在"消息-收件箱"点开评 价问卷显示为空,可用该入口评价。

2.使用电脑在网页端评教。在电脑端打开以下网址: hebeinu.zhjw.chaoxing.com。可以扫码登录或者输入手机 号密码登录(密码和学习通的一致)。登陆后在左侧导航栏 中找到"评价问卷",在已收到的问卷右侧点击"待评价", 即可开始评价问卷,填写完问卷后,点击"提交"即完成该 评价问卷。

3

(二)学生网上评价是教学质量保障与监控体系的重要 环节,是教师教学质量评价的重要组成部分。各教学单位务 必要通知每位学生,及时、认真地对本学期任课教师进行客 观地评价,确保评价率。